# **KIT BIM REVIT**

**Professeur ressource** : Pascal PARENT - Lycée Aristide Berges (09) pparent@ac-toulouse.fr Malette pédagogique BIM : http://portail sbtp\_pro.ac-toulouse.fr/web/190-mallette-pedagogique-bim.php

Forum national tout applicatifs sur <http://forumbimbtp.forumactif.org/>pour échanger avec les collègues et suivre le travail du groupe national BIM.

# **ÉDITEUR LOGICIELS - AUTODESK**

#### *LOGICIELS GRATUITS PROPOSÉS*

- Revit (>2014 comprenant Architecture, MEP et Structure) *En Français*
- Naviswork Manage 2015 *En Français*
- Recap 360 et Recap Pro *En Français*
- A360 Drive *En Français*

#### *CONTACTS*

#### <http://www.autodesk.fr/education>

#### *TÉLÉCHARGEMENT - LICENCES*

- Déploiement en lycée [: Centre de ressources éducatives](https://schools.autodesk.com/login/) (Créer un compte ARC)  *Liste des logiciels gratuits dans la [Master Suite Education](http://www.autodesk.fr/adsk/servlet/pc/index%3FsiteID%3D458335%26id%3D19575939)*
- Déploiement sur ordinateur personnel : Versions gratuites étudiante et professeur non bridées.

#### *SUPPORT PROPOSÉ*

#### GRATUIT

Créer le compte Autodesk de votre lycée dans le [centre d'abonnement](http://subscription.autodesk.com/sp/servlet/public/index?siteID=11564780&id=11607984) et gérer tous les droits d'administration de votre académie ou établissement, obtenez l'assistance technique, l'accès à [Autodesk Exchange Apps](https://apps.exchange.autodesk.com/fr) pour les applicatifs métiers supplémentaires (API) et votre espace A360 Drive pour le travail collaboratif dans le cloud.

# **OFFRES - FORMATIONS**

# *LOGICIEL REVIT*

-Voir l[e site de Toulouse](http://portail_sbtp_pro.ac-toulouse.fr/web/206-formation-bim.php) (Tutoriels, guides, datant de 2011).

-Voir aussi la [mallette pédagogique BIM](http://portail_sbtp_pro.ac-toulouse.fr/web/196-les-projets-exploites-les-tp.php) et utiliser les TP élèves (*N'hésitez pas à [me contacter p](mailto:pparent@ac-toulouse.fr?subject=Kit%20BIM%20Dijon)our ajouter des supports !)* 

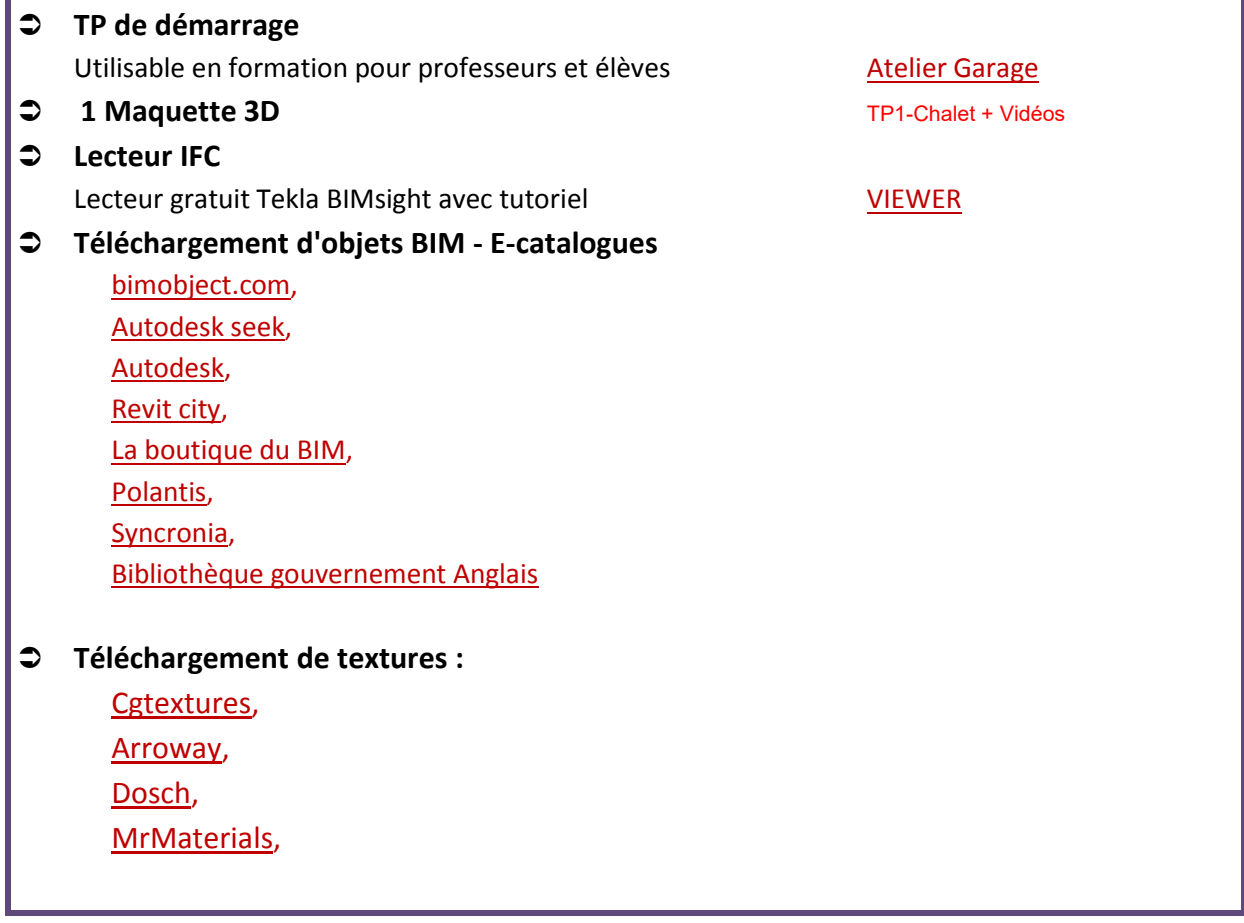

## **OFFRES - METIERS**

En complément du logiciel BIM et suivant vos formations, de nombreux applicatifs métiers doivent être associés au processus BIM. Certains sont gratuits, d'autres ont été négociés pour l'éducation.

## **Quelques pistes à découvrir sans tarder....:**

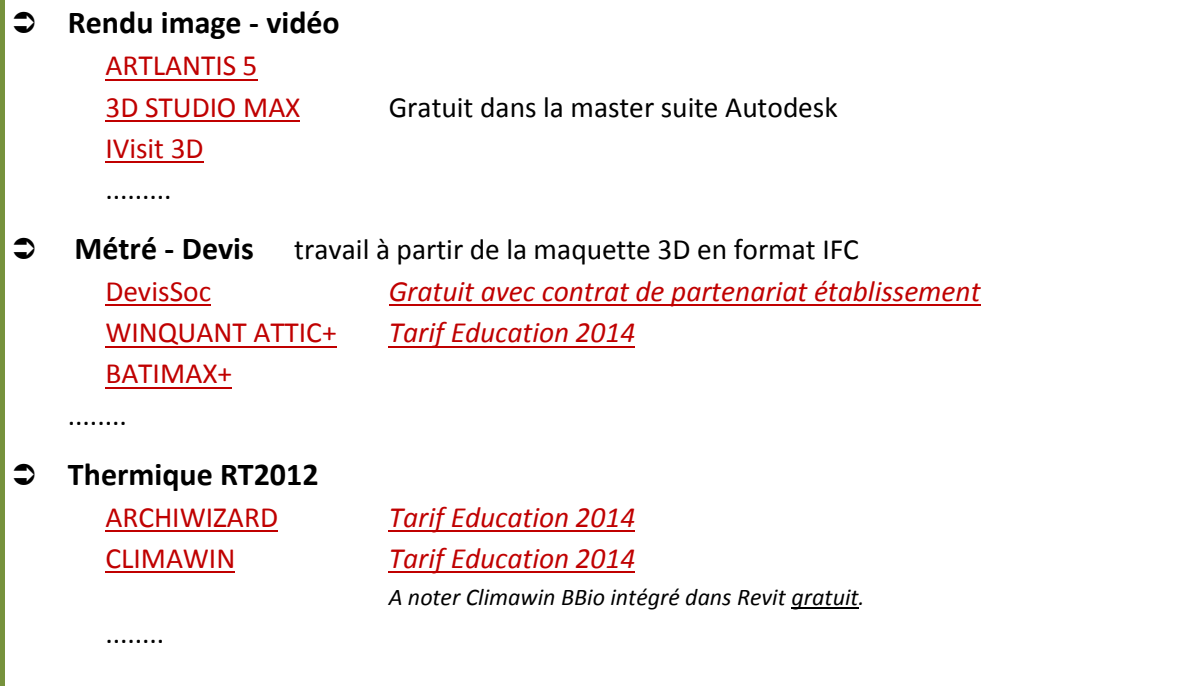

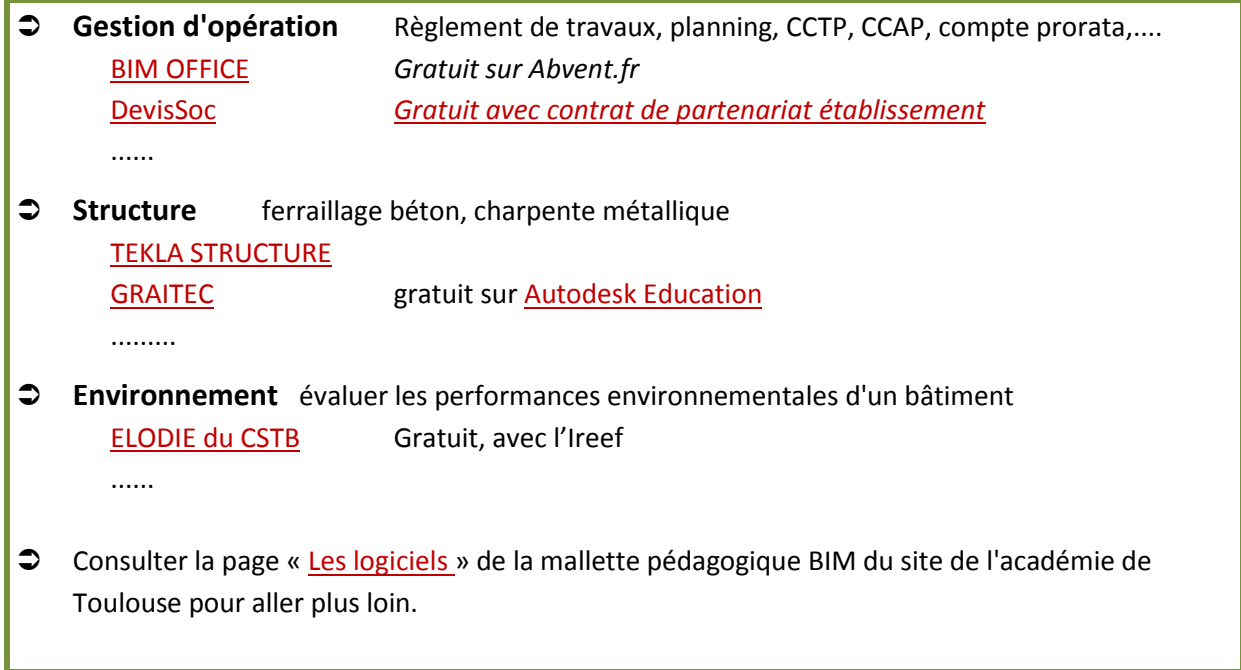